## Experts "courants marins (1)"

Étape 1 - Rends-toi sur les postes informatiques mis à disposition. Si la page n'est pas ouverte, tape le lien court dgxy.link/cartetara dans la barre de recherche d'un navigateur.

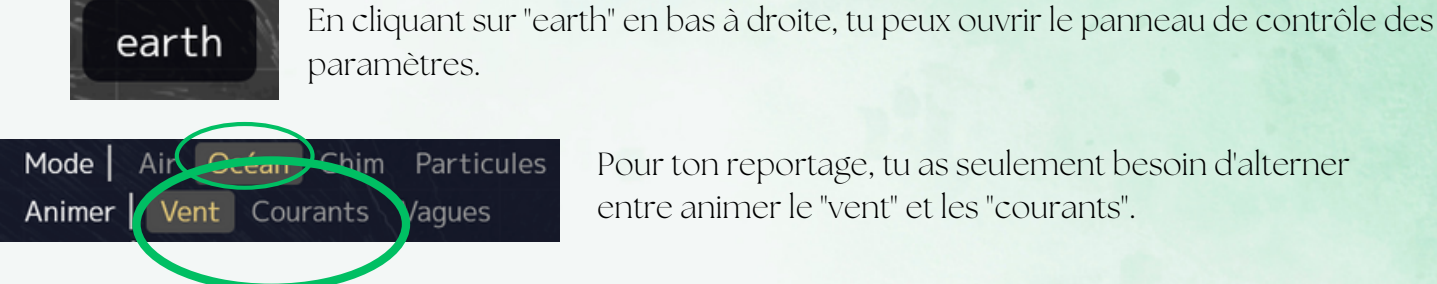

Pour ton reportage, tu as seulement besoin d'alterner

Complète la carte qui t'as été distribuée à l'aide des flèches autocollantes, et indique la position de la Guyane sur la carte.

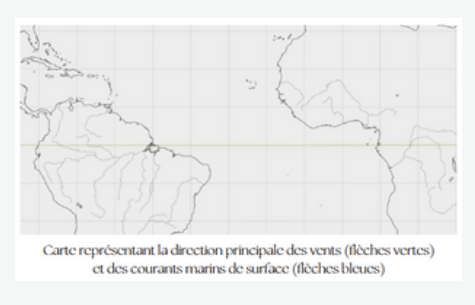

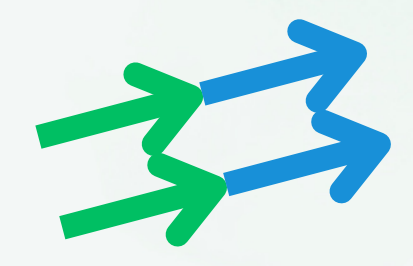

Étape 2 - Rends-toi au niveau du modèle à ta disposition. Mets le ventilateur en route et observe les mouvements à la surface du bac d'eau. Complète le schéma et le tableau de ta fiche expert.

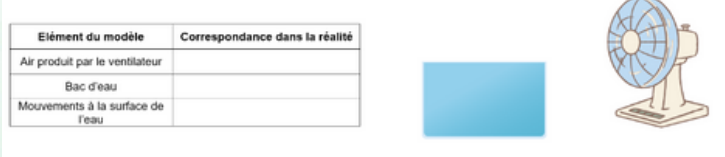

Modèle de l'influence du vent sur les courants marins de surface

Étape 3 - Rédige la réponse à ton problème d'expert dans l'emplacement prévu à cet effet.